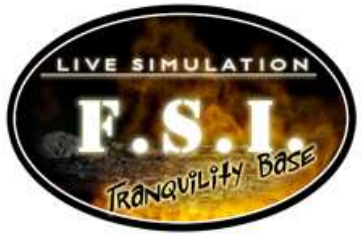

# Oxygen Specialist Instructions

# **Overview**

You are responsible for:

- 1. Receiving data from sensors in Storage Facility C and performing calculations on them.
- 2. Receiving data from the Investigation Specialists on five initial conditions of Storage Facility C.
- 3. Running the fire simulator based on the data received from the Investigations Specialists.
- 4. Calculating the mean, median, and mode of fire simulator results.
- 5. Verifying the data by reporting to the Communications Specialist.
- 6. Providing input on which value is the best measure of central tendency for the oxygen data.
- 7. Creating a box-and-whiskers plot for each run of the fire simulator.
- 8. Helping the Investigation Team in deciding which fire simulation run matches most closely the original data coming from the sensors.

# Specialists Tasks

1. Have your Oxygen Specialist worksheet ready at your work station.

#### **Tasks for Oxygen Specialist Member One**

2. Receive the initial conditions data from the Investigation Specialists. The data will be written on a report form that looks like the image below:

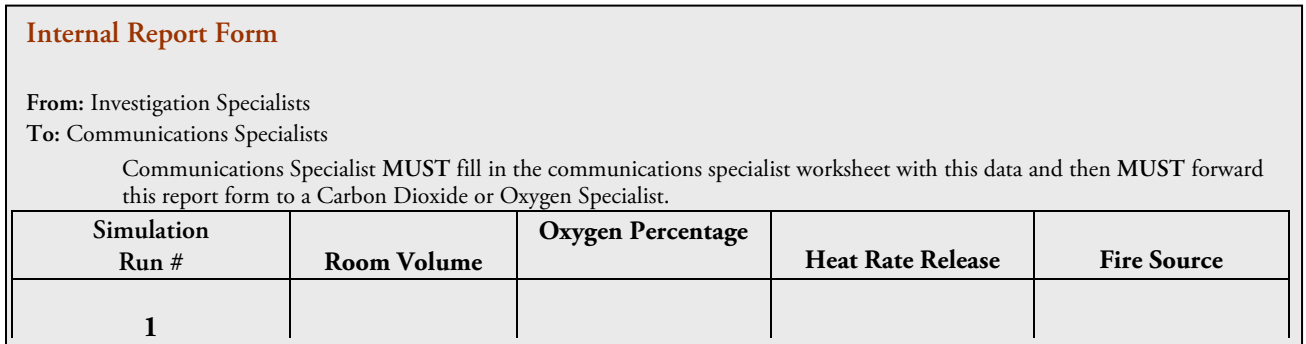

3. Input this data into the fire simulator. The fire simulator will look like the image below:

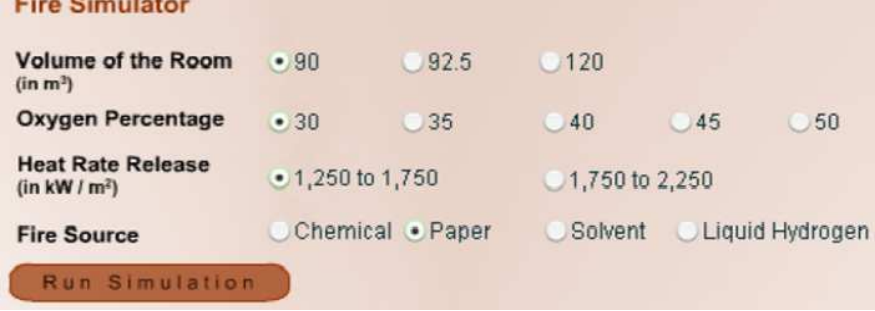

4. After you run the fire simulator, you will view a set of data that looks like the image below:

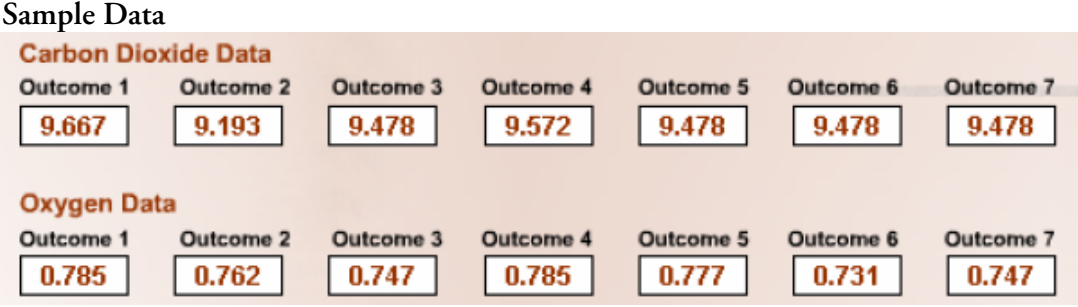

- 5. For the oxygen data round each number to the hundredths place. For example, for Outcome 1, round 0.785 to 0.79.
- 6. Calculate the mean for the oxygen data:

## **Sample Problem**

- The mean is the sum of all the data divided by the number of data points.
- For example, to calculate the mean of the sam0le data above, first add all of the rounded numbers together: 0.79, 0.76, 0.75, 0.79, 0.78, 0.73, 0.75.
	- o  $0.79 + 0.76 + 0.75 + 0.79 + 0.78 + 0.73 + 0.75 = 5.35$
	- o 5.35/7 = 0.764
	- o Round your final answer to the nearest hundredth. The mean = 0.76
- Now calculate and record the mean for Run 1 in column C on both your Oxygen Specialist worksheet and your report form.
- 7. Calculate the median for the data:
	- The median is the number that is in the middle of a set of data. Half the scores are above the median and half are below.
	- Using the numbers in the sample data, list the numbers in ascending numerical order (from smallest to largest number): 0.73, 0.75, 0.75, 0.76, 0.78, 0.79, 0.79.
	- Identify the number in the middle.
	- The median  $= 0.76$
	- Now calculate and record the median for Run 1 in column D on your Oxygen Specialist worksheet and also on your report form.
- 8. Calculate the mode for the data:
	- The mode is the number that appears most often in a set of data.
	- For example, in the sample data set of 0.79, 0.76, 0.75, 0.79, 0.78, 0.73, 0.75:  $\circ$  The mode = 0.75 and 0.79
	- Now calculate and record the mode for Run 1 in column E on your Oxygen Specialist worksheet and on your report form.

## **Tasks for Oxygen Specialist Member Two**

- 9. Use the data provided by Oxygen Specialist member one to create a box-and-whiskers plot for the Run 1 data. Graph the plot in column B of your worksheet:
	- Look at the data in ascending numerical order (from smallest to largest numbers).
	- Label the median on your gridlines.
	- Identify the lower and upper quartiles and use these values to construct the box.
	- Identify the smallest and largest values and use these values to draw the whiskers part of the plot
- 10. Record the values for mean, median, and mode for Run 1 on your oxygen worksheet and your report form.

#### **Tasks for Oxygen Specialist Member Three (optional member)**

- 11. Collect the data from Oxygen Specialist members one and two. Bring the report form to the Communications Specialist.
- 12. The Communications Specialist will verify the data with mission control.
- 13. If the data is approved, begin working on Run 2.

**Note:** If your team has only two Oxygen Specialists, have member one report all values of Run 1 to the Communications Specialist.

Repeat this entire procedure for successive runs.